## REST Web Services to Show Multiple-dimensional Properties and Their Values

Greetings everyone, I have faced a bottleneck regarding REST web services and Representation which is I need help to retrieve any data I expected to see from the API platform.

Presentation and classes I recently created, both named "ZGACCENTRYA", which its data source is from GACCENTRYA [DAA](Analytical accounting line) table.

Everything that I desired to display via API did show in Postman. Still, CCE and DIE did not display their multidimensional (both natures are 9 dimensions but I want to show the first three dimensions only) values.

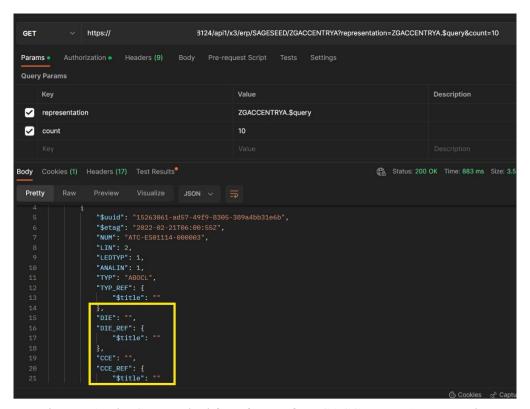

Diagram 1: The GET method from \$query for ZGACCENTRYA presentation

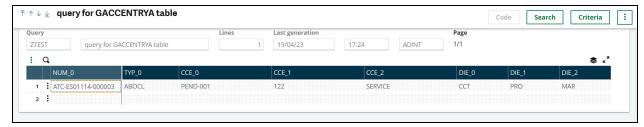

Diagram 2: Query from GACCENTRYA table

So until this point, I am wondering that in order to show multiple-dimensional properties' value should I work on the configuration of classes or representation. If that is so, how should I start my first step to make it work out?

The configuration or settings of table "GACCENTRYA" stay default.

## The settings of ZGACCENTRYA class:

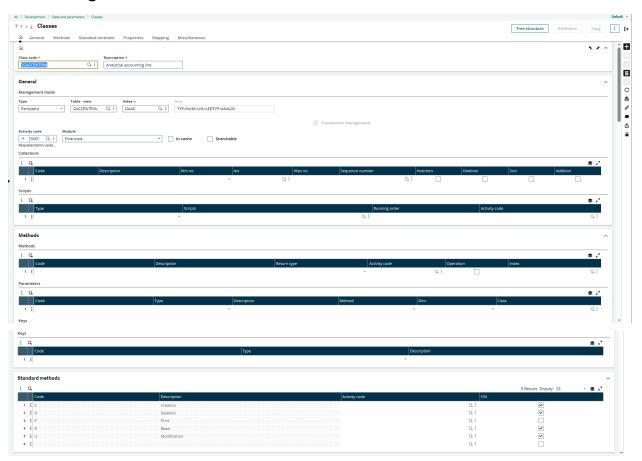

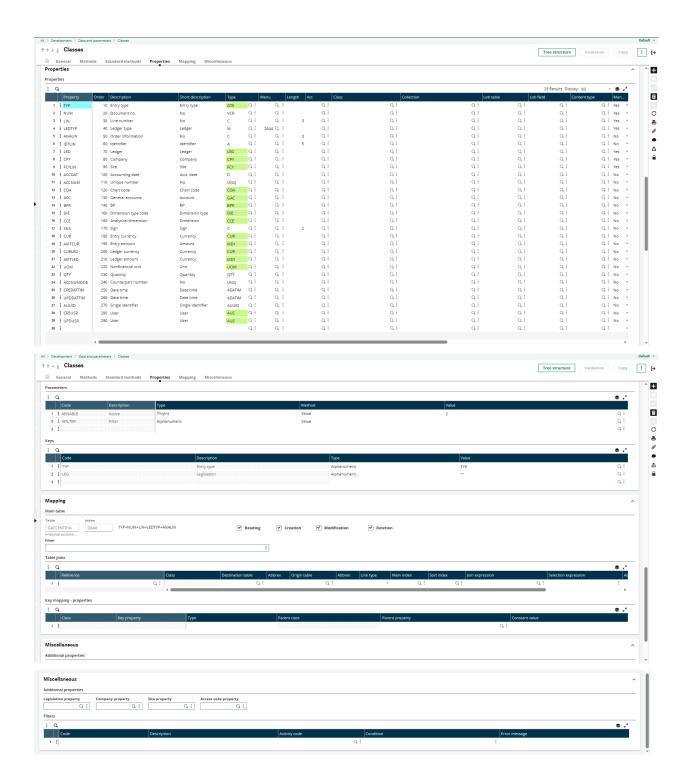

## The settings of the ZGACCENTRYA presentation:

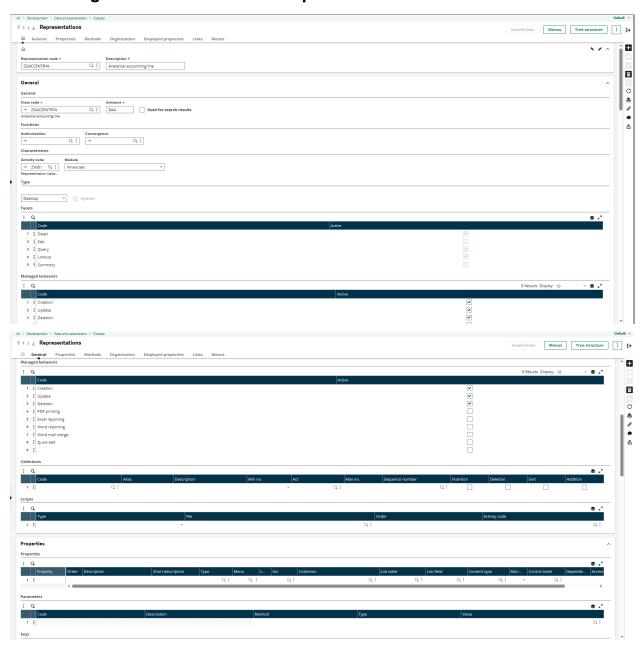

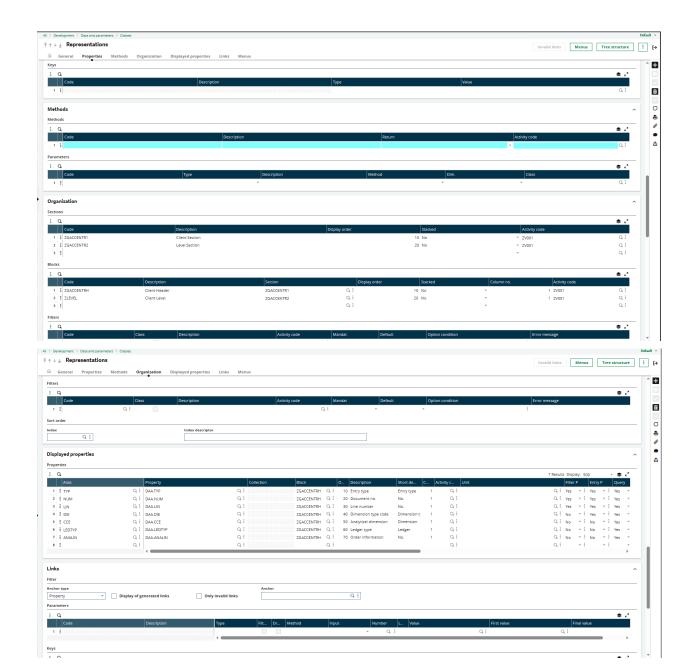

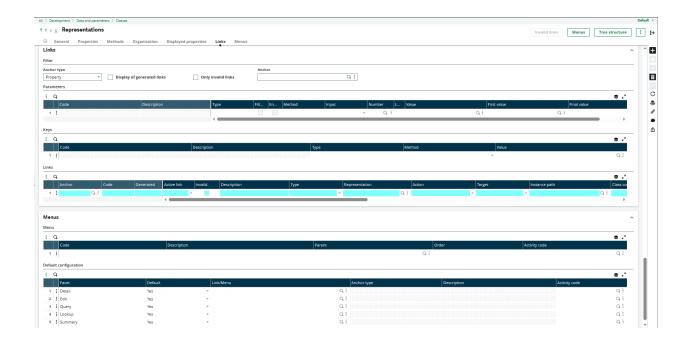